# **Release Note for Vigor2860 Series**

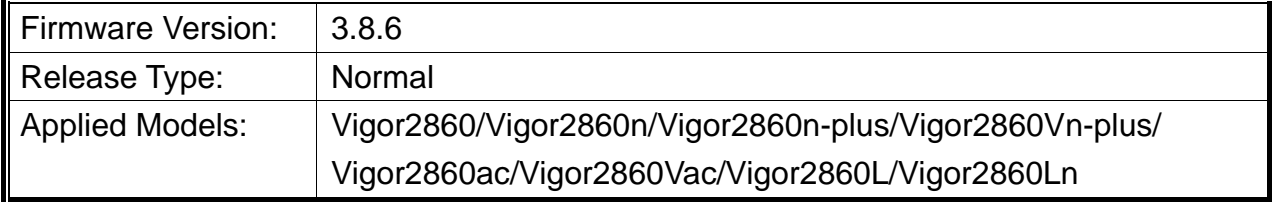

Vigor2860 series is a **VDSL2** router with **multi-subnet** for secure and efficient workgroup management. It integrates IP layer QoS, NAT session/bandwidth management to help users control works well with large bandwidth.

# **New Features**

- Support DrayDDNS service.
- Add country object which can be integrated with route policy.
- Support SMS One Time Password (OTP) for VPN / Remote Management (2FA two factor authentication).
- Support enforce HTTPS management (System Maintenance >> Management >> IPv4 Management Setup).
- Support Anti-Spoofing function (Firewall >> Defense Setup >> Spoofing Defense).
- Wireless password can be displayed as plain text while entering it.
- VigorSwitch P1280 can be managed under Switch Management.

### **Improvement**

- Improved: Increase Access List from the Internet as 10 entries.
- Improved: Mail Alert notification includes new WAN IP for the WAN reconnect event.
- Improved: Improvement for dashboard display.
- Improved: Enable SysLog Server on System Maintenance>>Syslog/Mail Alert to activate Web Syslog.
- Corrected: Firewall blocked answer packets of some services.
- Corrected: The RIP entry in the routing table disappeared after WAN disconnected for 3 minutes.
- Corrected: DNS responded slowly for allowed sites, when WCF firewall was enabled.
- Corrected: User Management with RADIUS Authentication failed when the RADIUS Server was in remote VPN network.
- Corrected: UBDDNS didn't work.
- Corrected: Failed to authenticate L2TP over IPsec VPN connection by customer's LDAP

server.

- Corrected: Central AP management failed to get complete AP Status in VLAN tagged environment.
- Corrected: LTE WAN dropped every 5 hours even there was VPN traffic all the time.

# **File and Modem Code**

For DSL models, there will be five folders: STD, VECTOR1, VECTOR2, VECTOR3 and VECTOR4. The files in VECTOR named folder implement a new DSL driver, which supports G.Vectoring on VDSL. If you're using a VDSL line, VECTOR named firmware may bring out better performance; however, please consult your ISP to check if G.Vectoring is required. We also provide two versions of modem codes to avoid the interoperability issue. You could just try the other one if the one you use cannot synchronize or get the speed that you expected. Available modem codes for Annex A/Annex B are displayed as follows:

#### **For Annex A Model,**

- "Vigor2860\_v3.8.6-00\_en.zip" is used for modem code 548006\_544401 & 560816\_552011
- $\triangleright$  Vigor2860\_v3.8.6-01v\_en.zip" is used for modem code 567517\_562301 & 566207\_562101
- $\triangleright$  Vigor2860\_v3.8.6-02v\_en.zip" is used for modem code 574307\_571801 & 573807\_571701
- $\triangleright$  Vigor2860\_v3.8.6-03v\_en.zip" is used for modem code 576d17\_572801 & 574307\_571801
- $\triangleright$  Vigor2860\_v3.8.6-04v\_en.zip" is used for modem code 579c17\_573f01 & 579f17\_573f01

### **For Annex B Model,**

- $\triangleright$  "Vigor2860 v3.8.6-00 en.zip" is used for modem code 548006 544512 & 551716\_553312
- "Vigor2860\_v3.8.6-01v\_en.zip" is used for modem code 565607\_567002  $\&$ 565606\_567002
- $\triangleright$  "Vigor2860 v3.8.6-02v\_en.zip" is used for modem code 573307\_571c02 & 565607\_567002

# **Known Issue**

 Vigor router will fail to send multiple papers/files from Phone1 to Phone 2 with FAX mechanism.